# CSE 373: Data Structures and Algorithms

Lecture 18: Graphs II

# Directed graphs

· directed graph (digraph): edges are one-way connections between vertices

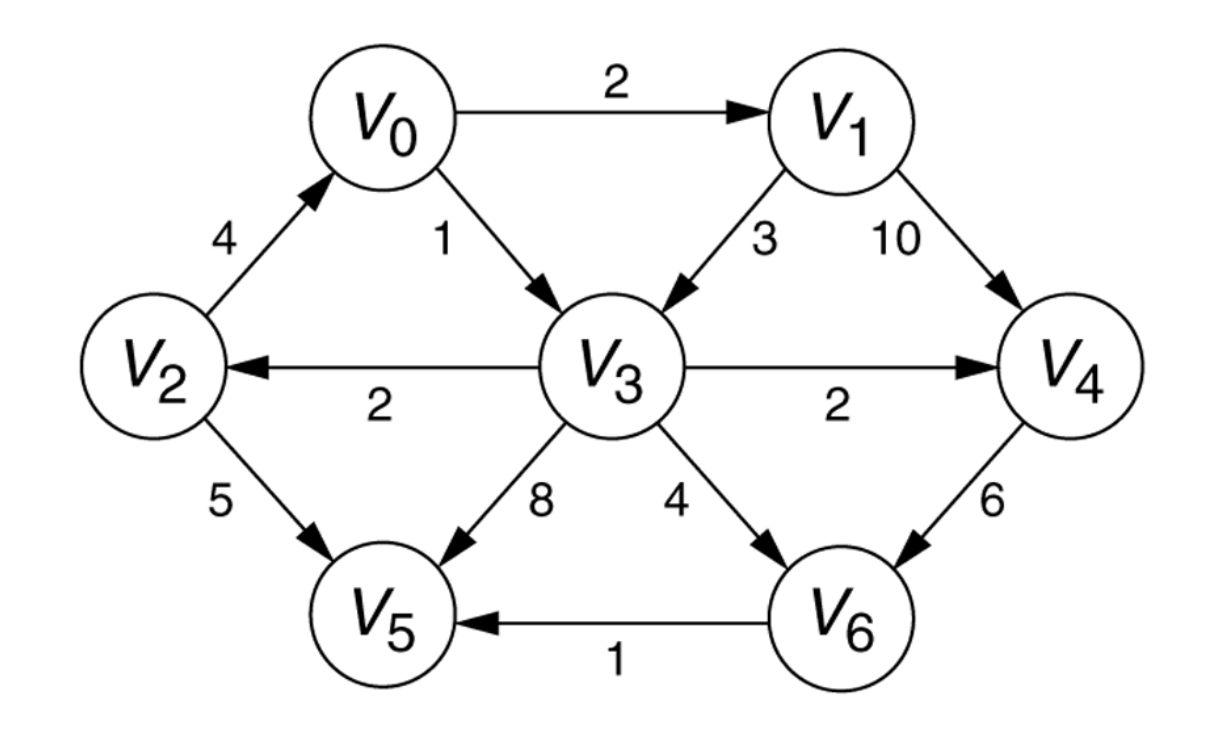

### **Trees as Graphs**

- Every tree is a graph with some restrictions:
	- -the tree is directed
	- -the tree is acyclic
	- -there is exactly one directed path from the root to every node

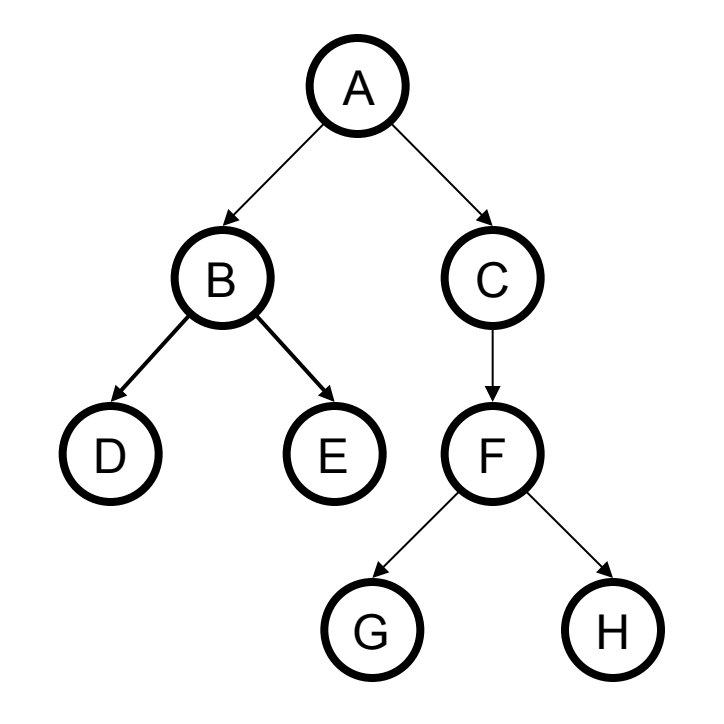

# More terminology

- **degree:** number of edges touching a vertex
	- example: W has degree 4
	- what is the degree of  $X$ ? of  $Z$ ?
- adjacent vertices: connected directly by an edge
	- If graph is directed, a vertex has a separate in/out degree

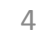

b

 $\overline{e}$ 

 $\overline{g}$ 

d

a

# **Graph questions**

- Are the following graphs directed or not directed?
	- Buddy graphs of instant messaging programs? (vertices = users, edges = user being on another's buddy list)
	- bus line graph depicting all of Seattle's bus stations and routes
	- graph of movies in which actors have appeared together
- Are these graphs potentially cyclic? Why or why not?

# Graph exercise

- Consider a graph of instant messenger buddies.
	- $-$  What do the vertices represent? What does an edge represent?
	- $-$  Is this graph directed or undirected? Weighted or unweighted?
	- What does a vertex's degree mean? In degree? Out degree?
	- $-$  Can the graph contain loops? cycles?
- Consider this graph data:
	- $-$  Jessica's buddy list: Meghan, Alan, Martin.
	- $-$  Meghan's buddy list: Alan, Lori.
	- $-$  Toni's buddy list: Lori, Meghan.
	- $-$  Martin's buddy list: Lori, Meghan.
	- $-$  Alan's buddy list: Martin, Jessica.
	- $-$  Lori's buddy list: Meghan.
	- $-$  Compute the in/out degree of each vertex. Is the graph connected?
	- Who is the most popular? Least? Who is the most antisocial?
	- $-$  If we're having a party and want to distribute the message the most quickly, who should we tell first?

## **Topological Sort**

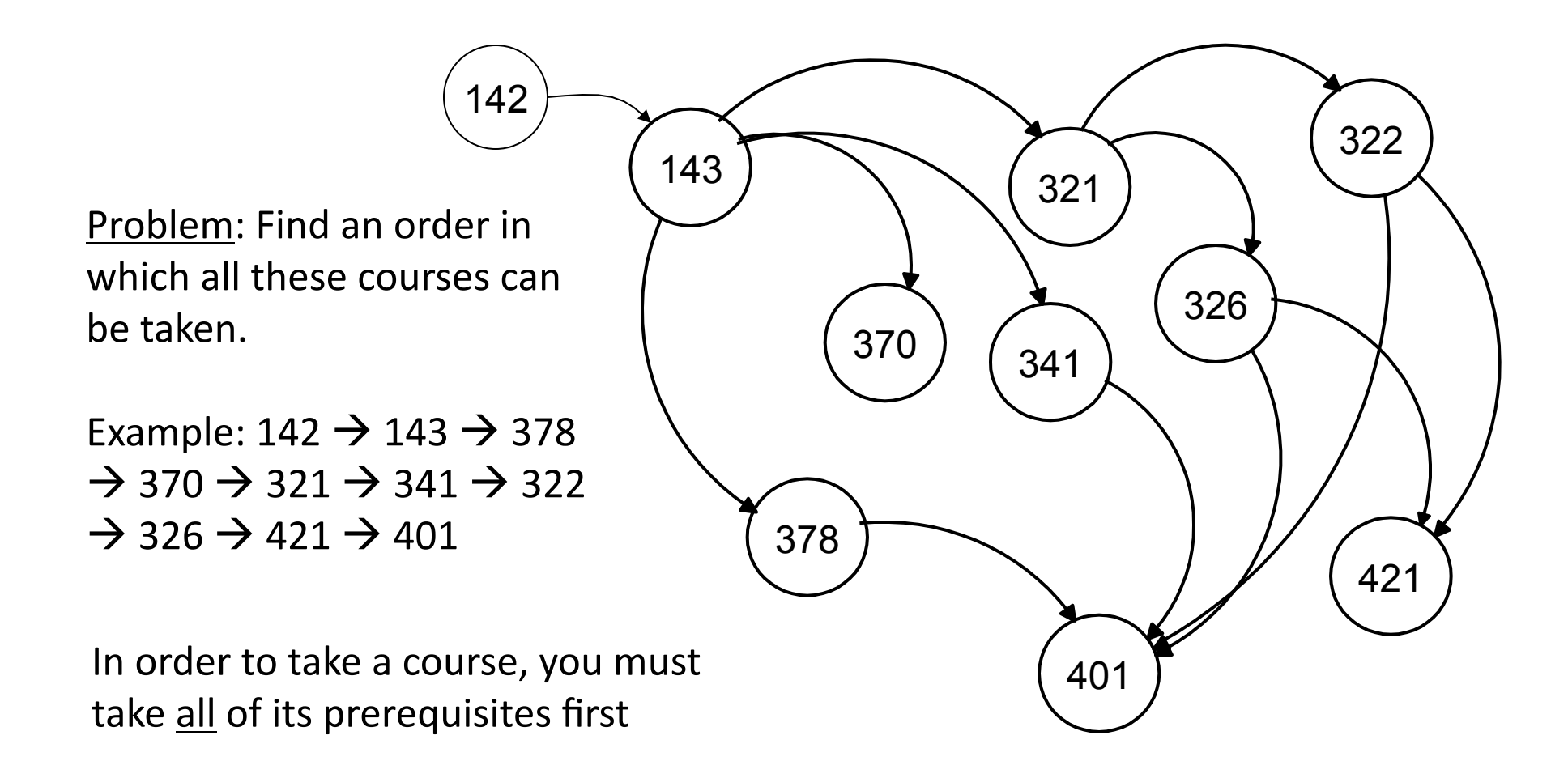

# **Topological Sort**

Given a digraph  $G = (V, E)$ , find a total ordering of its vertices such that:

for any edge  $(v, w)$  in E, v precedes w in the ordering

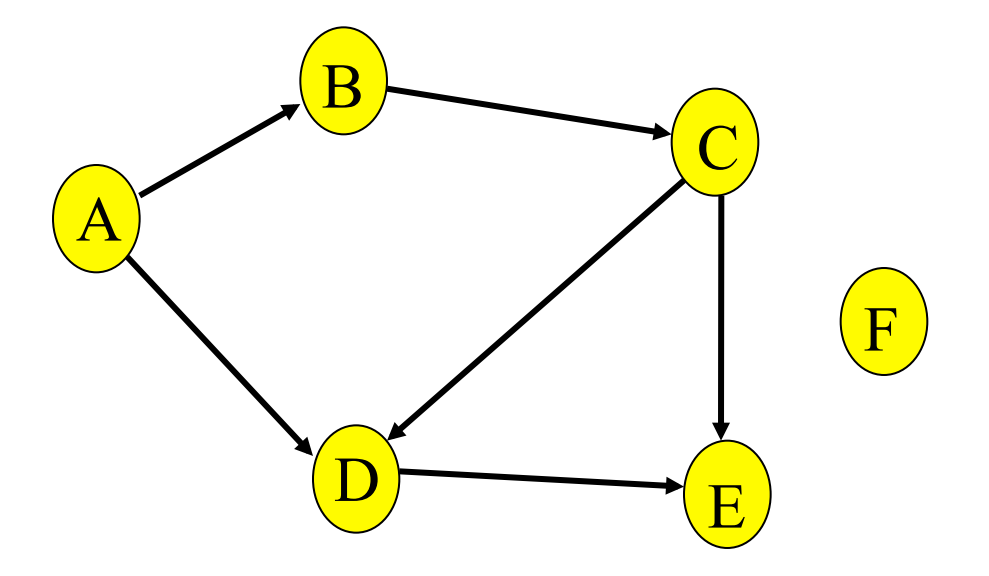

## Topo sort - good example

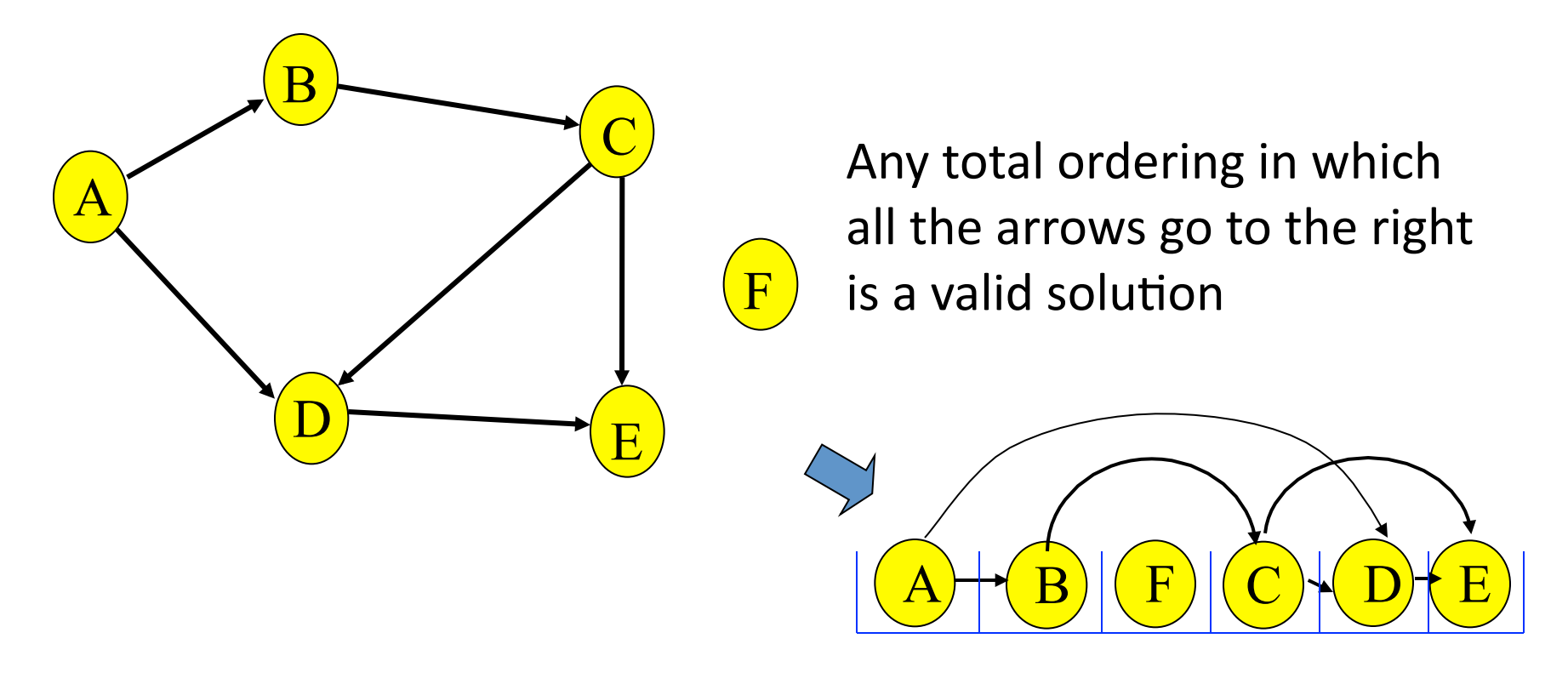

Note that F can go anywhere in this list because it is not connected. Also the solution is not unique.

### Topo sort - bad example

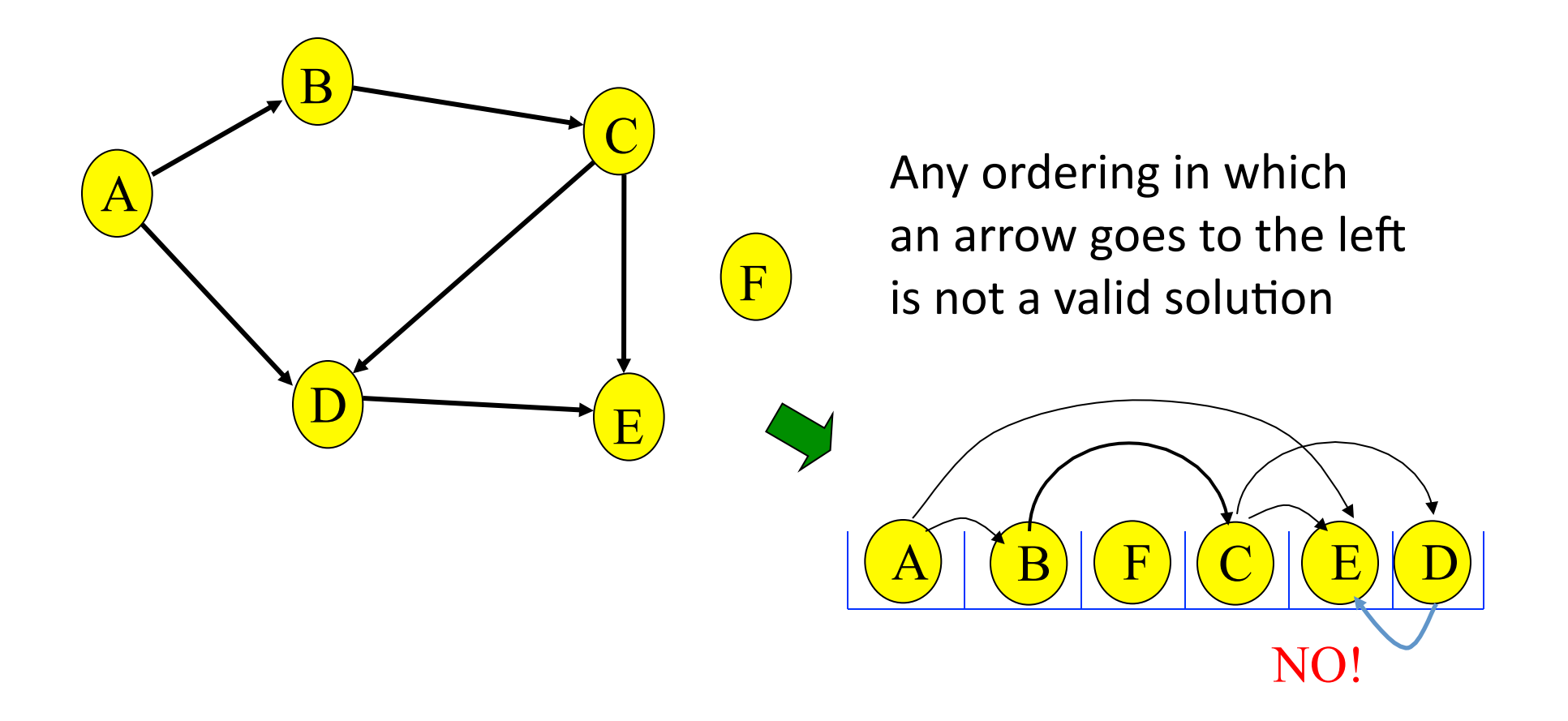

# Only acyclic graphs can be topologically sorted

• A directed graph with a cycle cannot be topologically sorted.

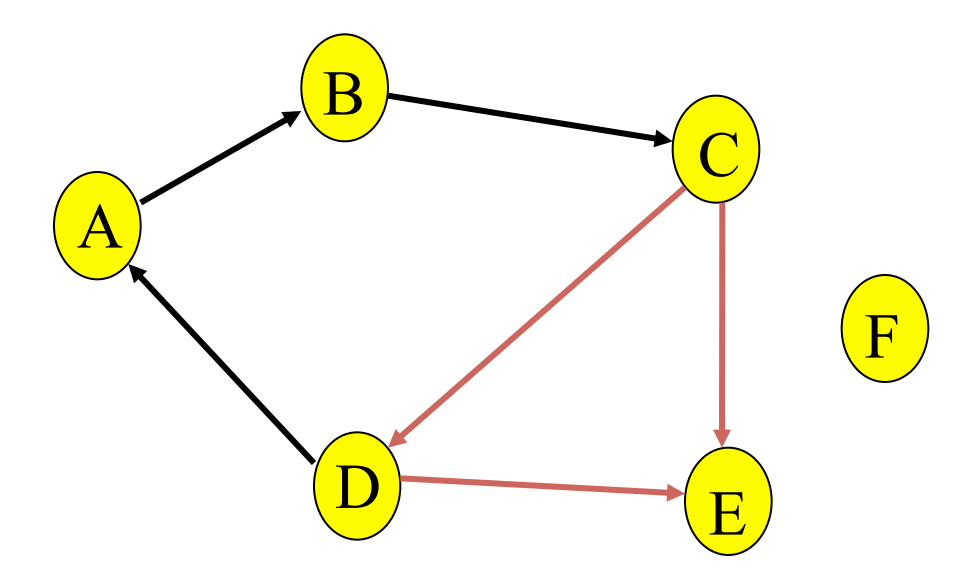

# Topological sort algorithm: 1

Step 1: Identify vertices that have no incoming edges

• The "in-degree" of these vertices is zero

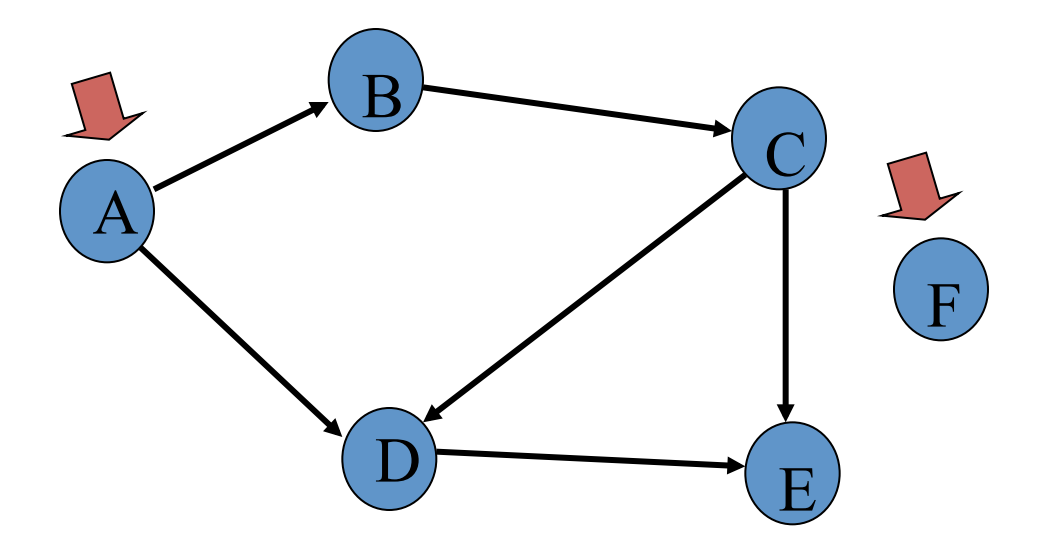

# Topo sort algorithm: 1a

Step 1: Identify vertices that have no incoming edges

- . If no such vertices, graph has only cycle(s) (cyclic graph)
- Topological sort not possible Halt.

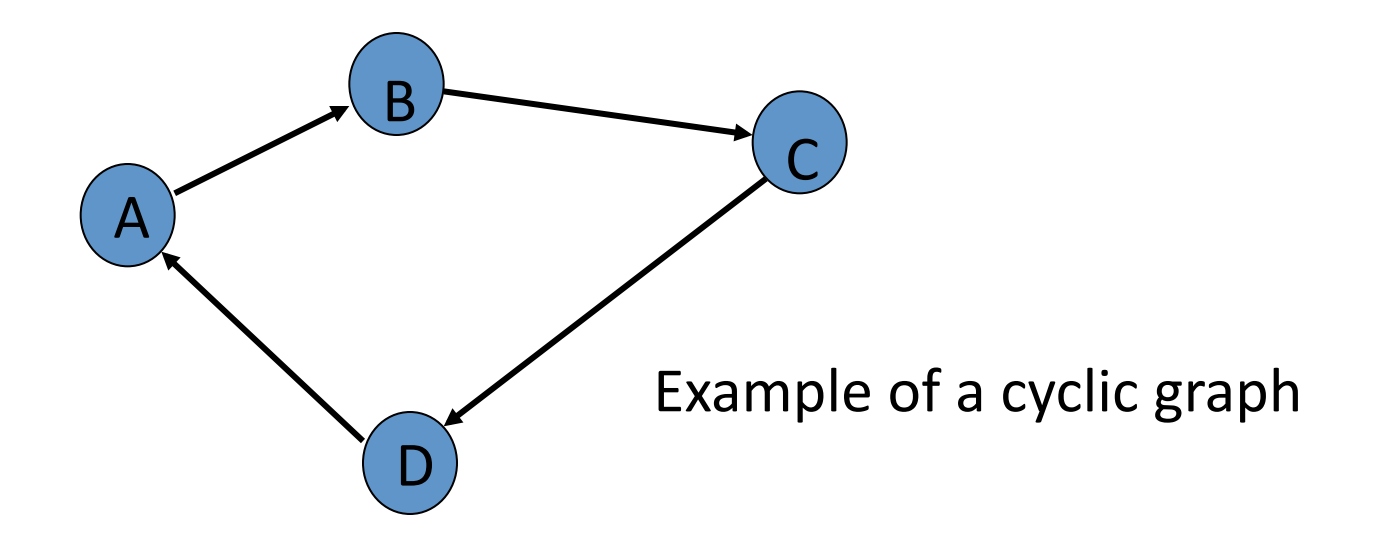

# Topo sort algorithm:1b

Step 1: Identify vertices that have no incoming edges

• Select one such vertex

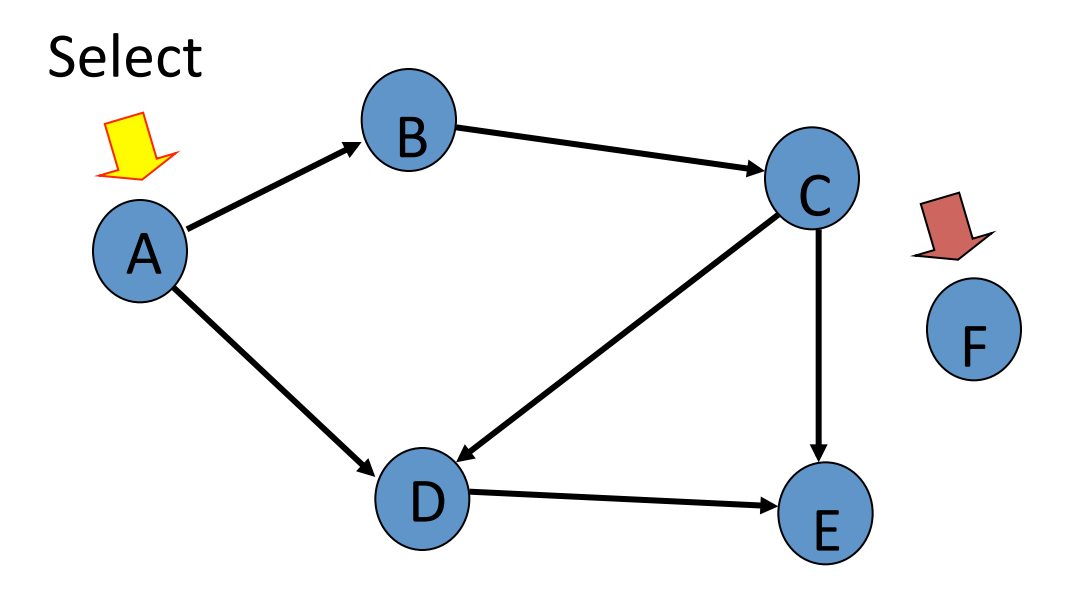

# Topo sort algorithm: 2

Step 2: Delete this vertex of in-degree 0 and all its outgoing edges from the graph. Place it in the output.

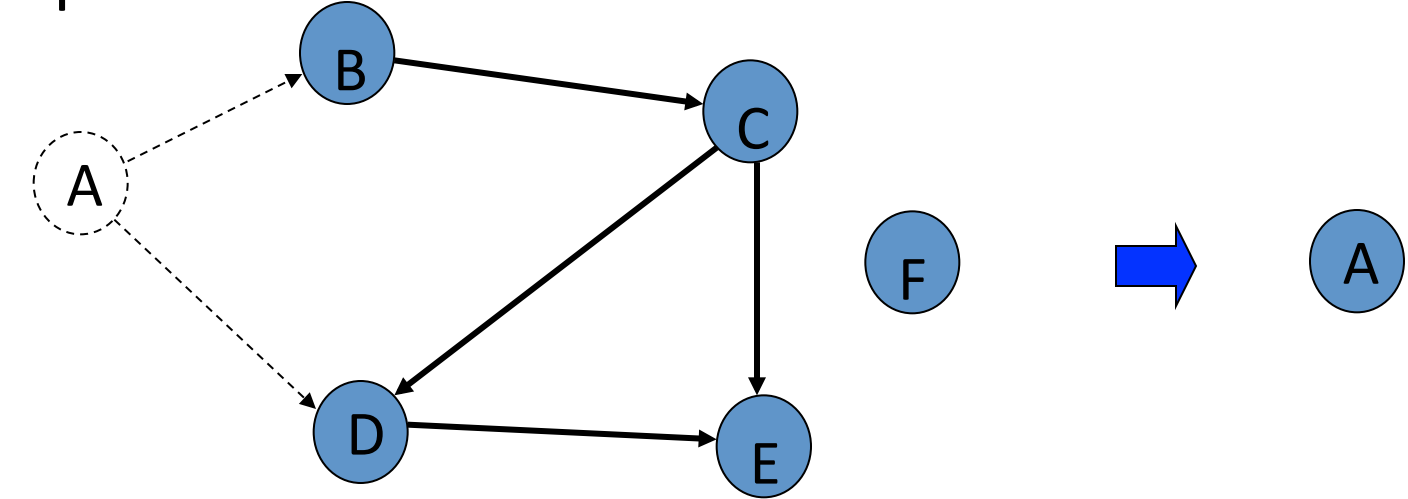

## Continue until done

#### Repeat Step 1 and Step 2 until graph is empty

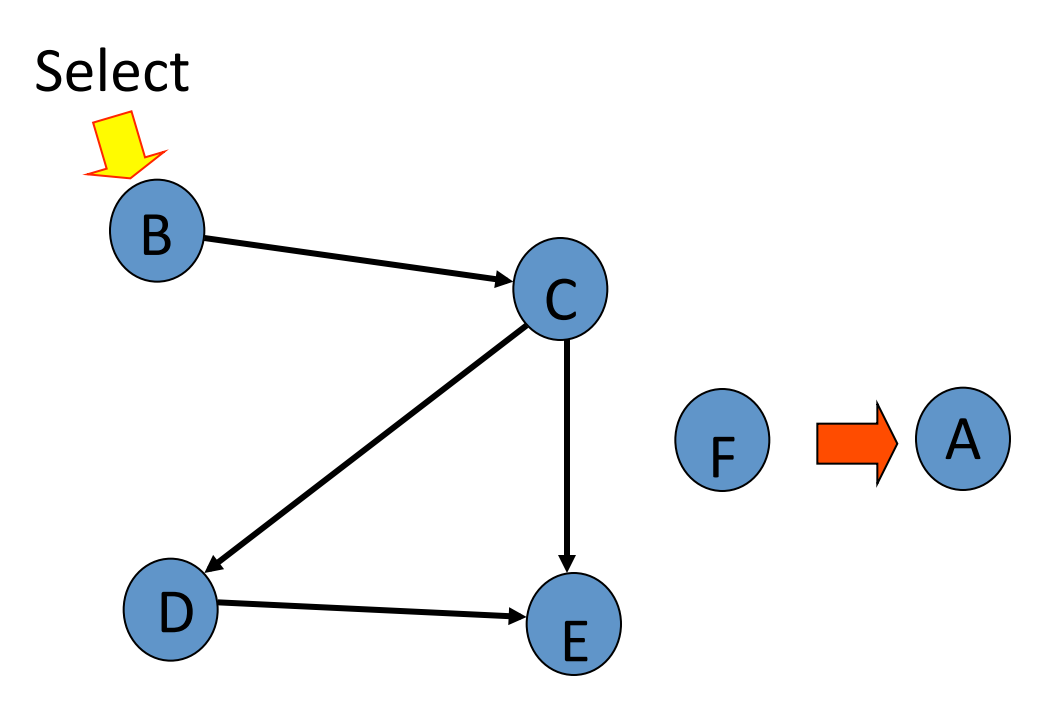

#### B

Select B. Copy to sorted list. Delete B and its edges.

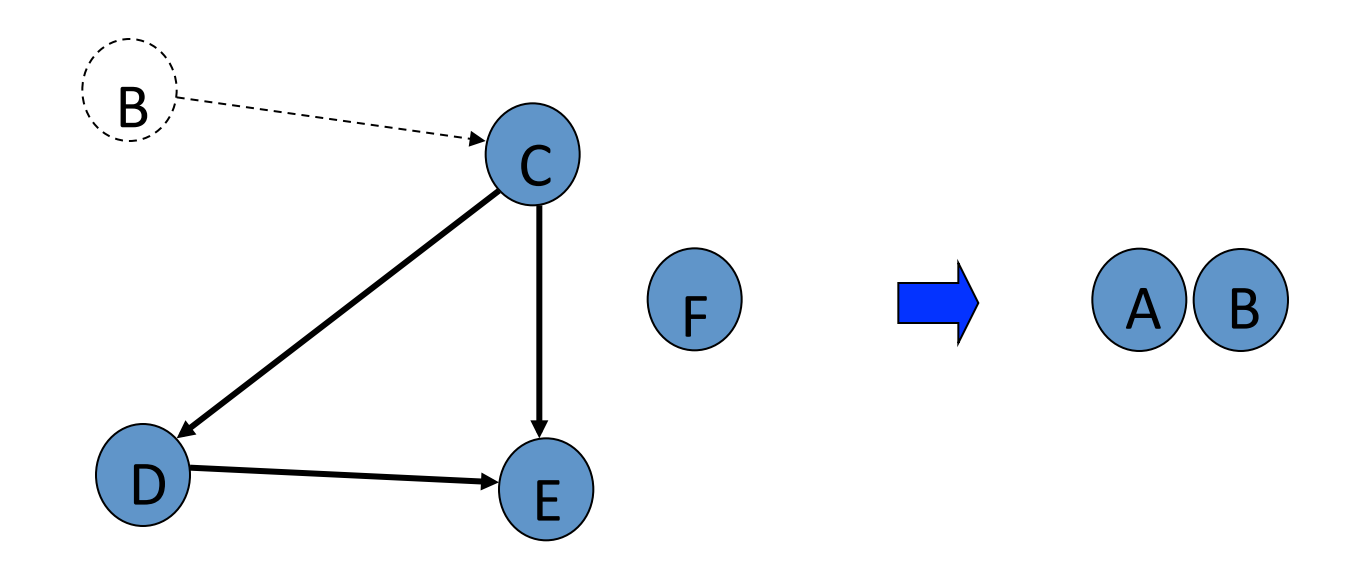

 $\bigcap$ 

Select C. Copy to sorted list. Delete C and its edges.

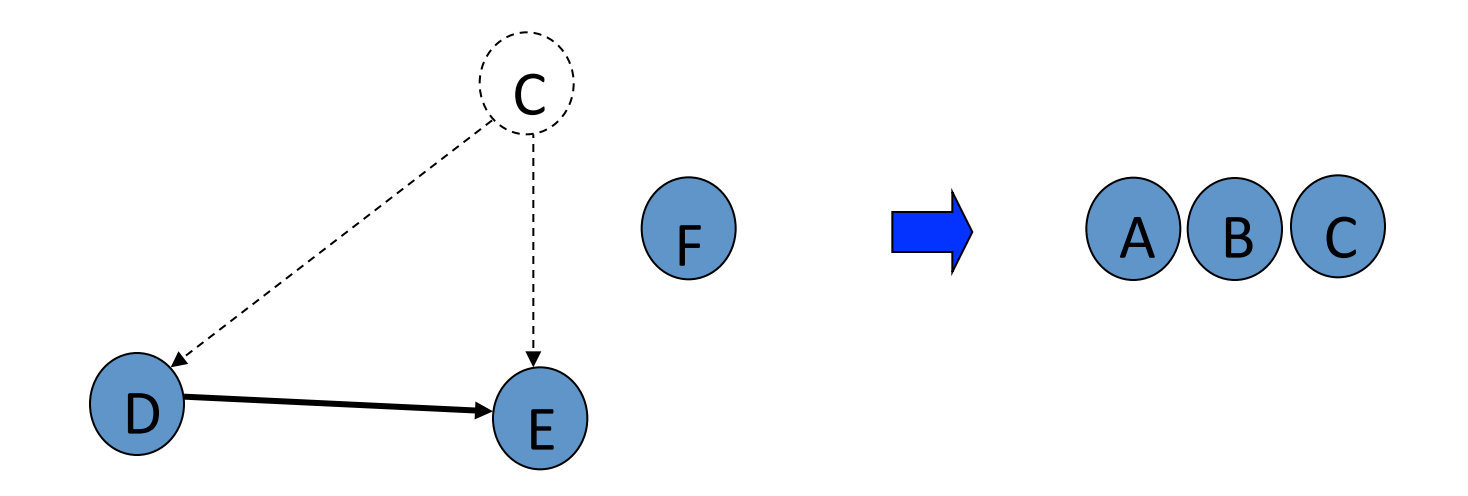

#### D

Select D. Copy to sorted list. Delete D and its edges.

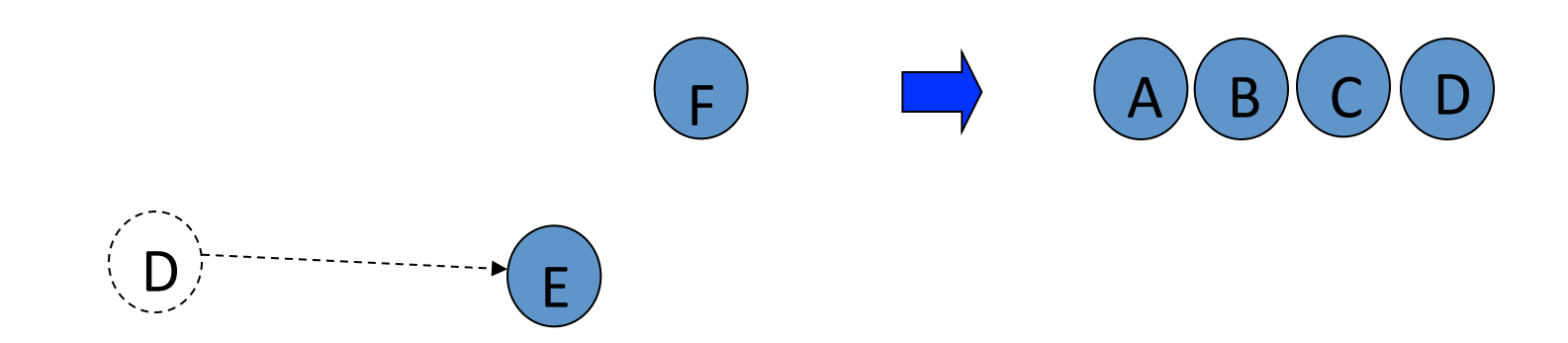

# $E, F$

Select E. Copy to sorted list. Delete E and its edges. Select F. Copy to sorted list. Delete F and its edges.

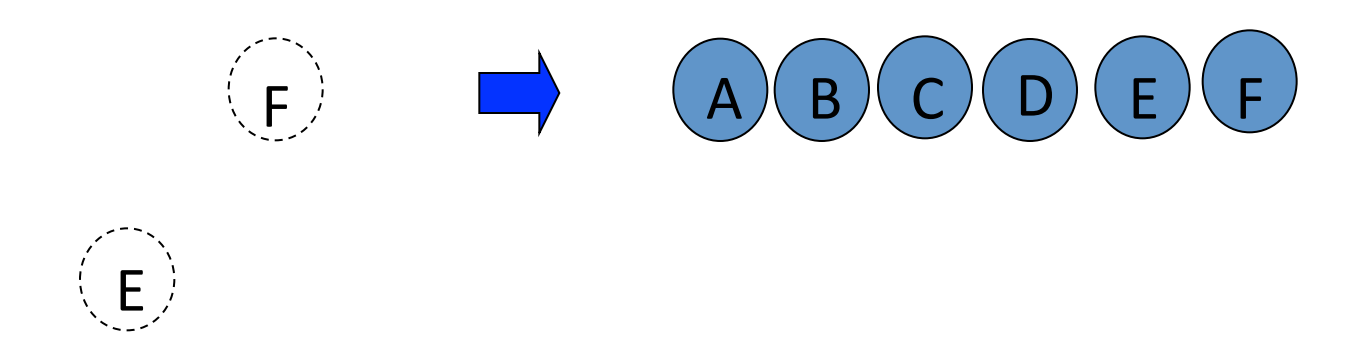

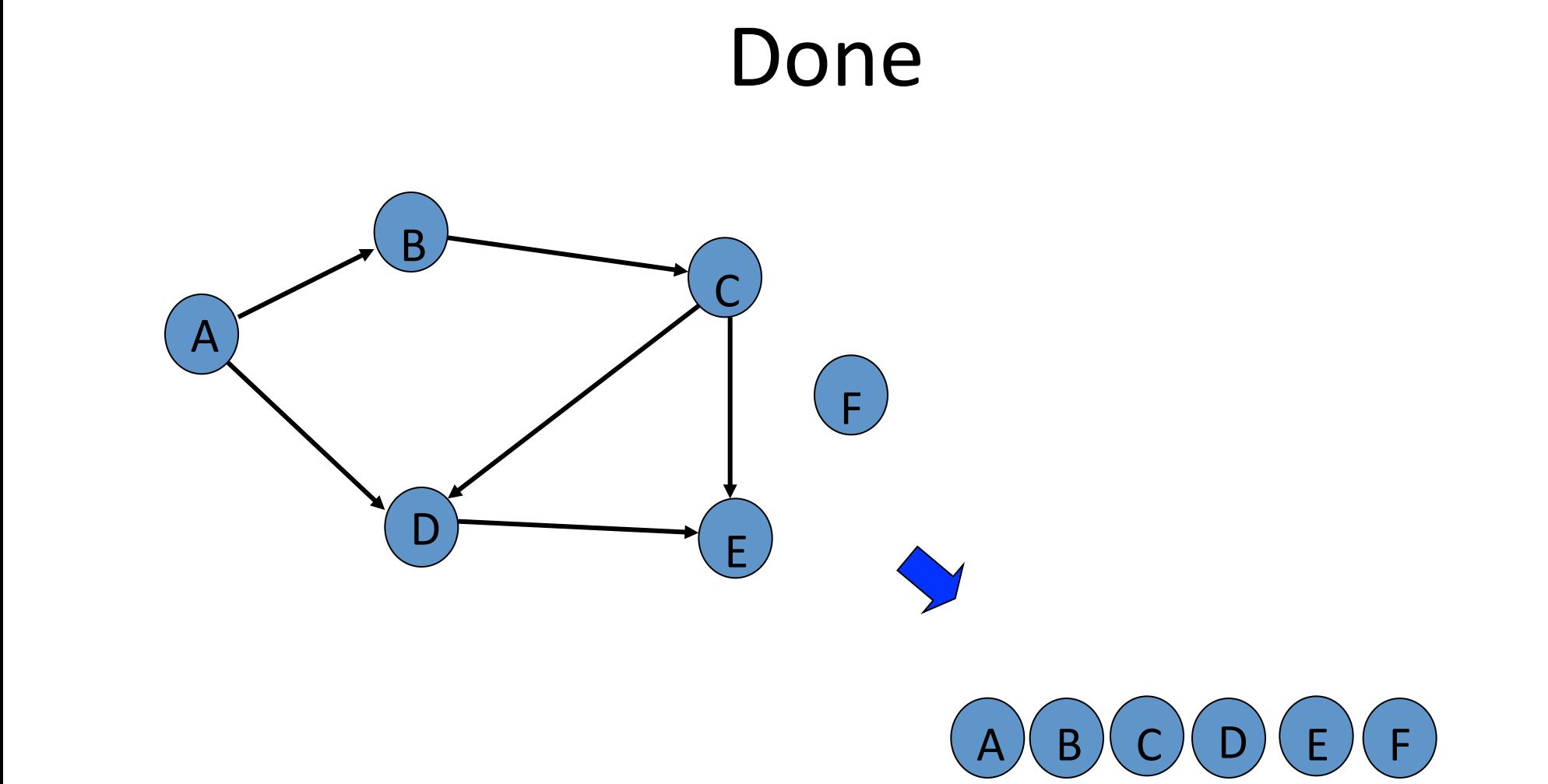

# **Topological Sort Algorithm**

- Store each vertex's In-Degree in an array D 1.
- Initialize queue with all "in-degree=0" vertices 2.
- While there are vertices remaining in the queue:  $3.$ (a) Dequeue and output a vertex
	- (b) Reduce In-Degree of all vertices adjacent to it by 1
	- (c) Enqueue any of these vertices whose In-Degree became zero
- If all vertices are output then success, otherwise 4. there is a cycle.

#### Pseudocode

```
Queue Q := [Vertices with in-degree 0] 
while notEmpty(Q) do 
  x := \text{Dequeue}(Q) Output(x) 
  y := A[x]; // y gets a linked list of vertices
  while y \neq null do
    D[y.value] := D[y.value] - 1;if D[y.value] = 0 then Enqueue(Q, y.value);
    y := y.next; endwhile 
endwhile
```
Queue (before): Queue (after): 1, 6

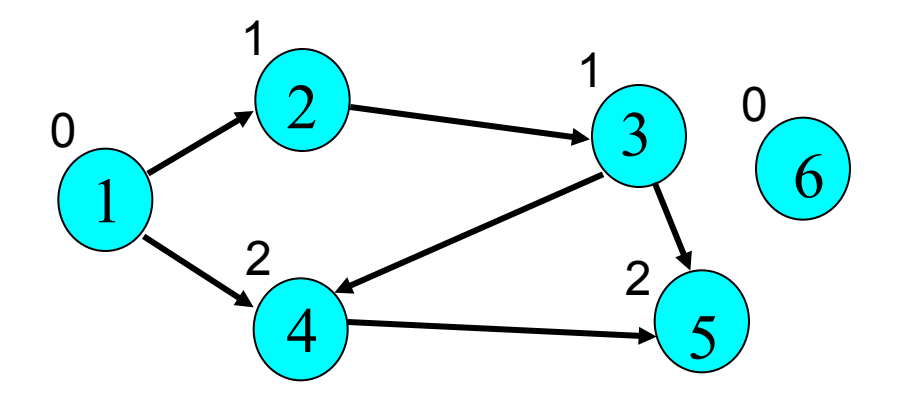

Answer:

Queue (before): 1, 6 Queue (after): 6, 2

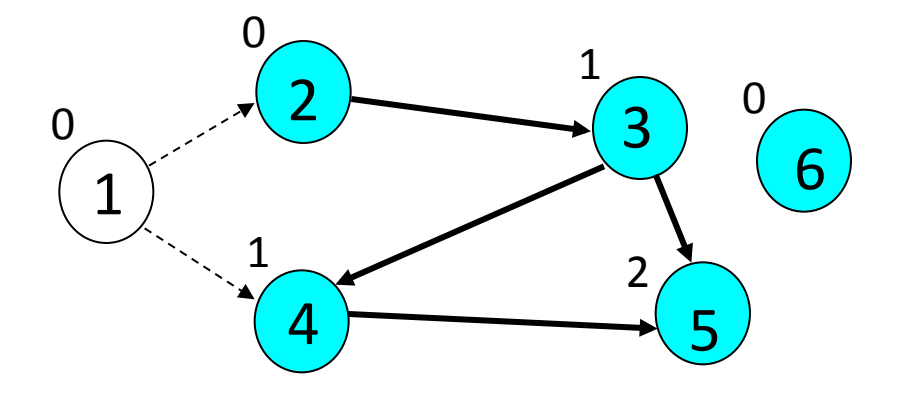

Answer: 1

Queue (before): 6, 2 Queue (after): 2

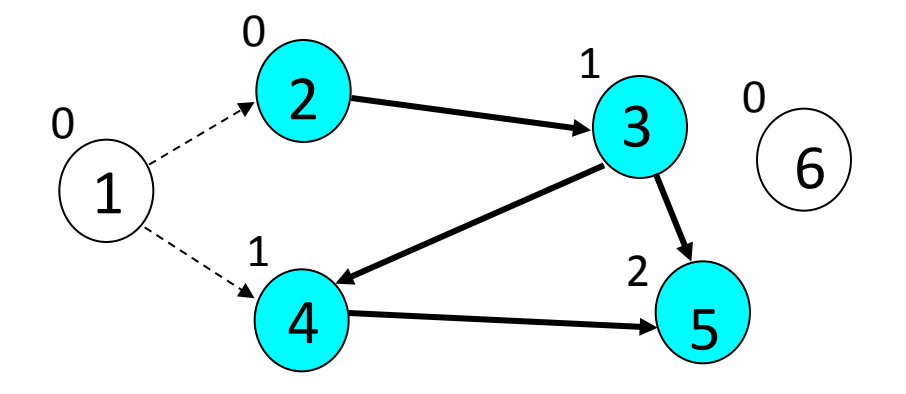

Answer: 1, 6

Queue (before): 2 Queue (after): 3

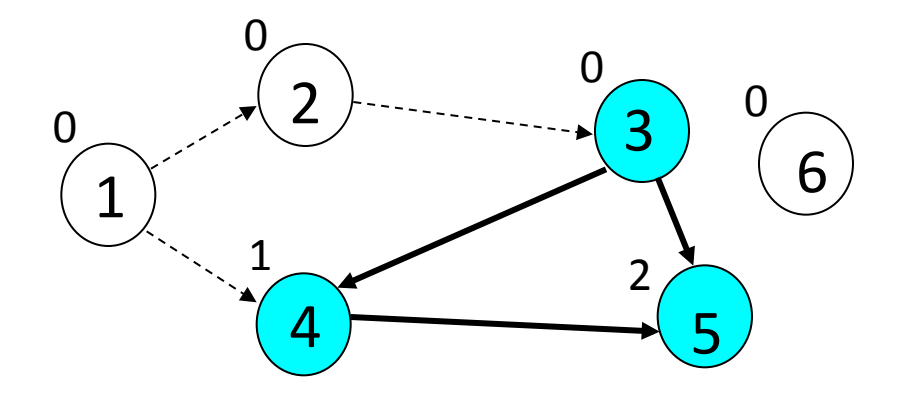

Answer: 1, 6, 2

Queue (before): 3 Queue (after): 4

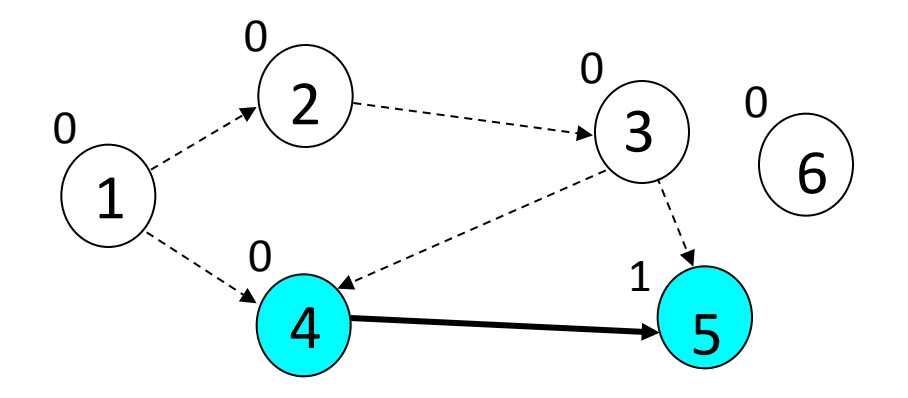

Answer: 1, 6, 2, 3

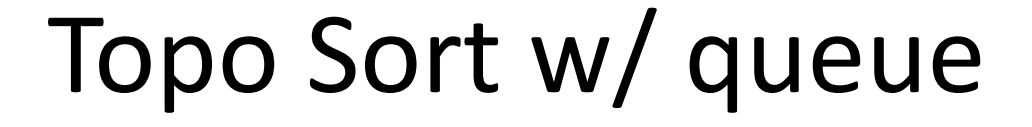

Queue (before): 4 Queue (after): 5

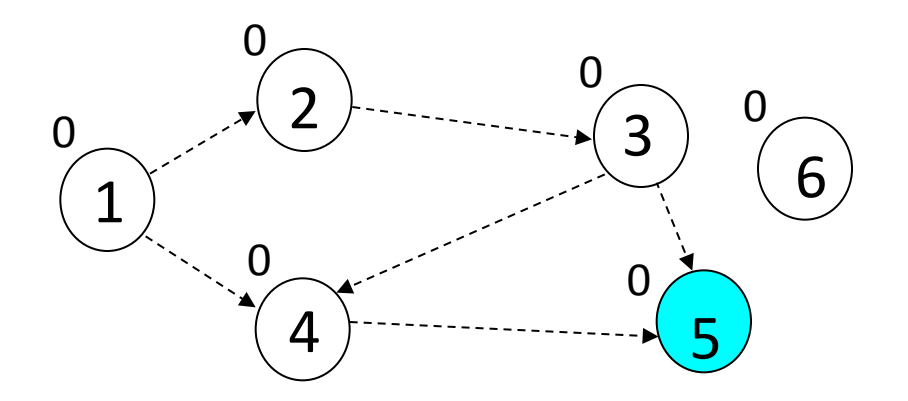

Answer: 1, 6, 2, 3, 4

Queue (before): 5 Queue (after):

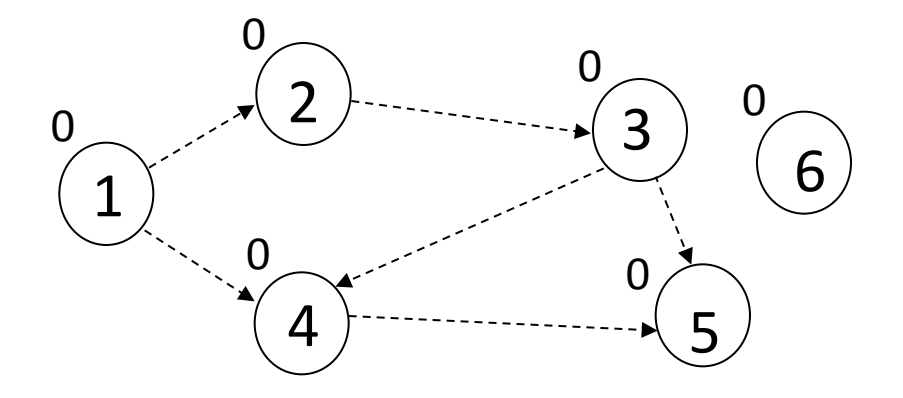

Answer: 1, 6, 2, 3, 4, 5

Stack (before): Stack (after): 1, 6

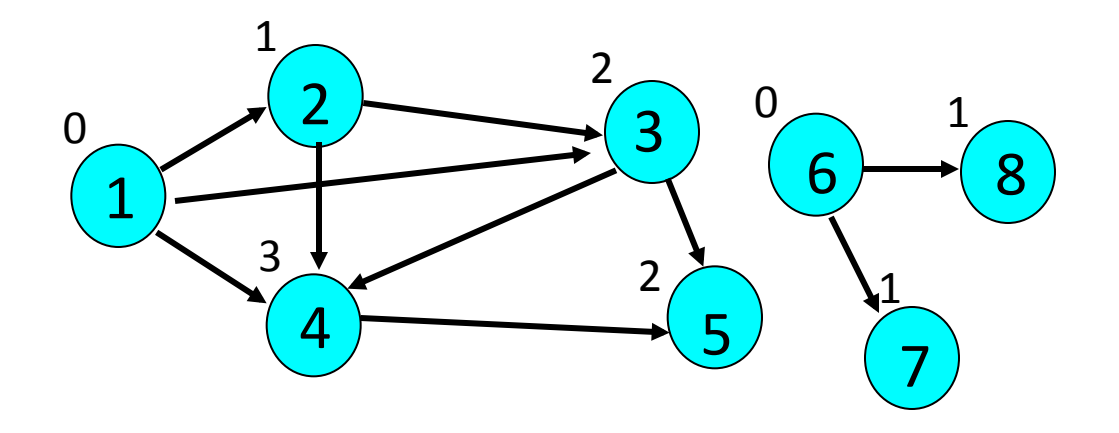

Answer:

Stack (before): 1, 6 Stack (after): 1, 7, 8

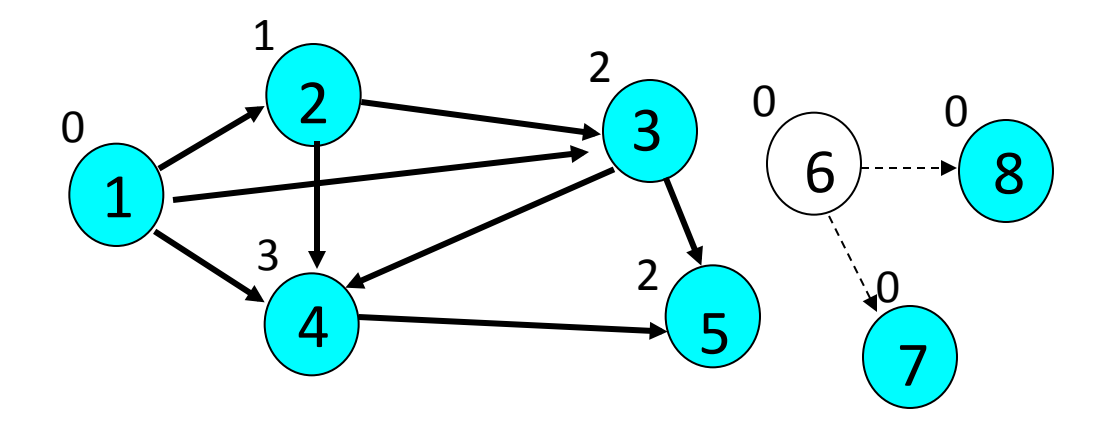

Answer: 6

Stack (before): 1, 7, 8 Stack (after): 1, 7

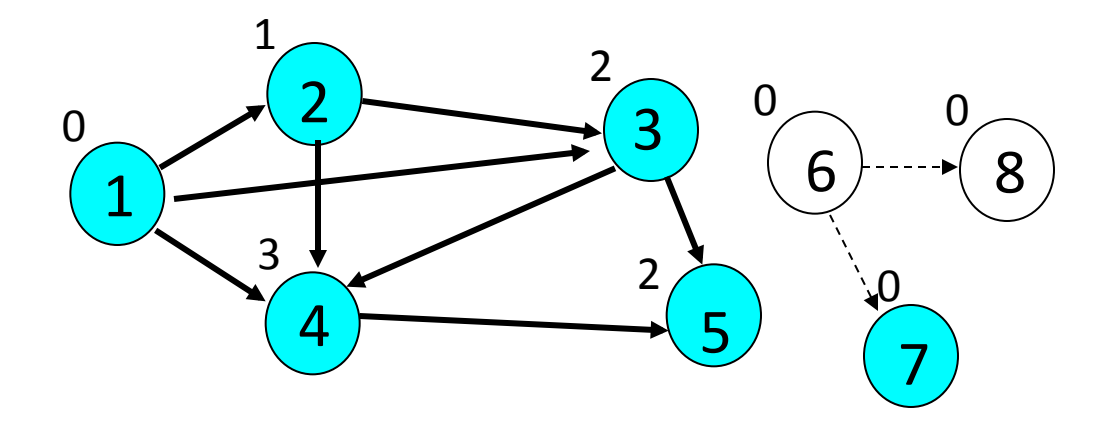

Answer: 6, 8

Stack (before): 1, 7 Stack (after): 1

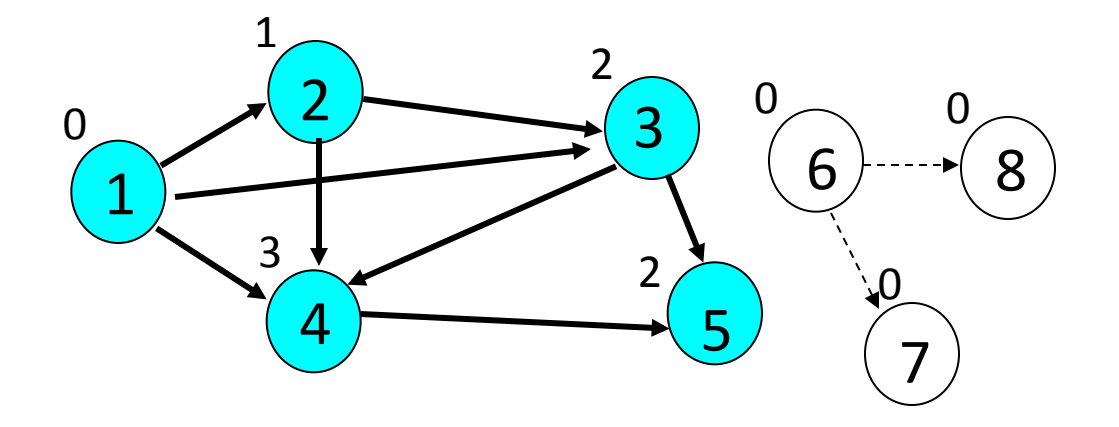

Answer: 6, 8, 7

Stack (before): 1 Stack (after): 2

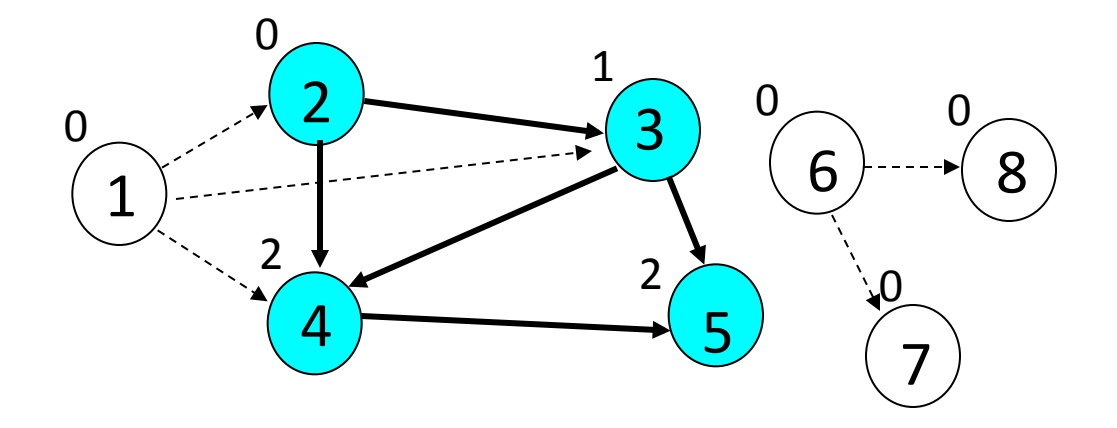

Answer: 6, 8, 7, 1

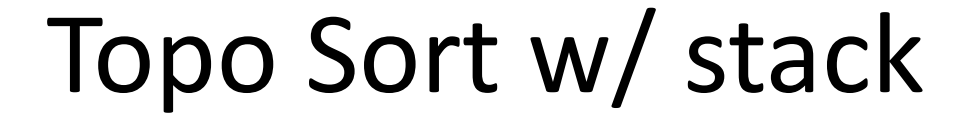

Stack (before): 2 Stack (after): 3

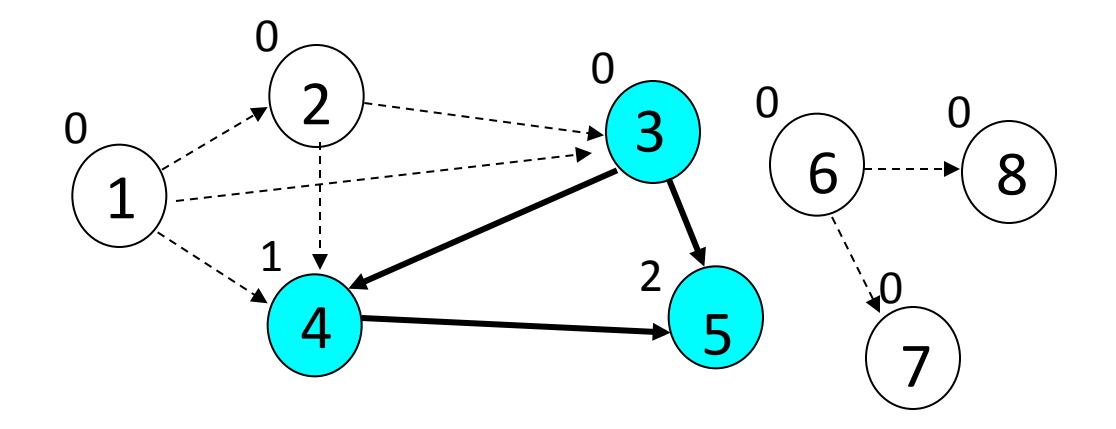

Answer: 6, 8, 7, 1, 2

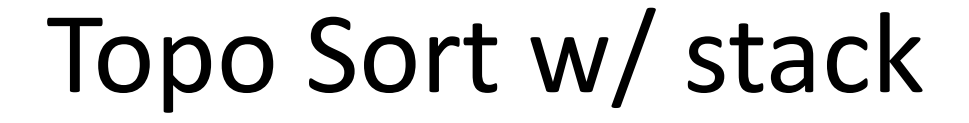

Stack (before): 3 Stack (after): 4

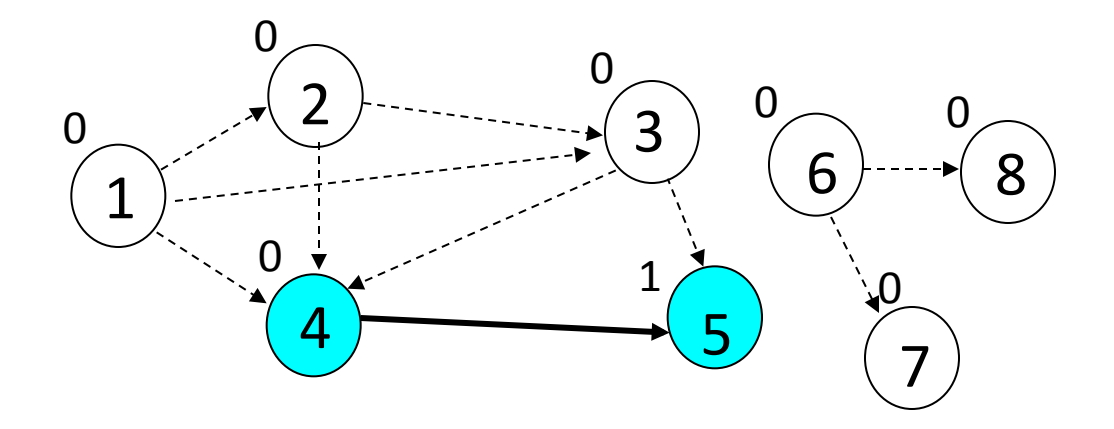

Answer: 6, 8, 7, 1, 2, 3

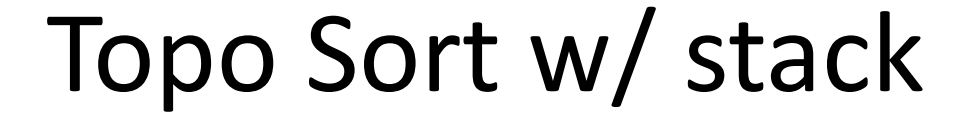

Stack (before): 4 Stack (after): 5

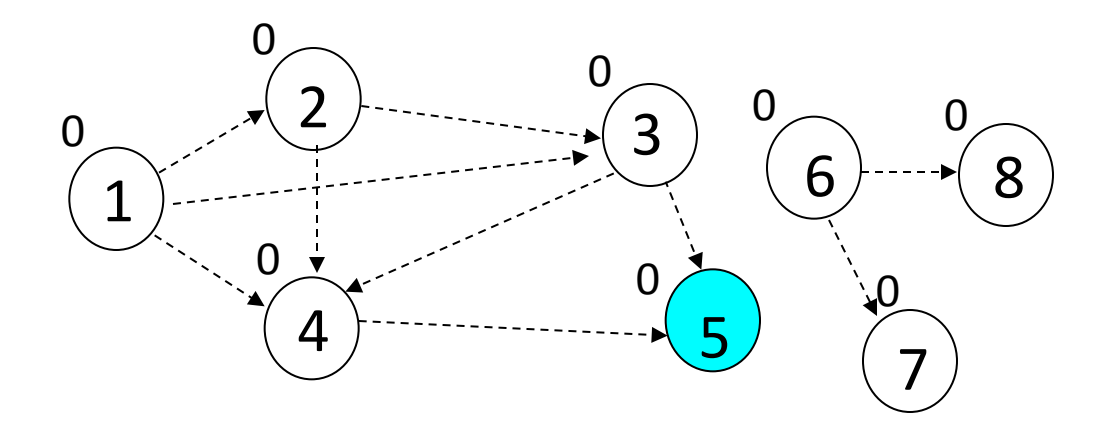

Answer: 6, 8, 7, 1, 2, 3, 4

Stack (before): 5 Stack (after):

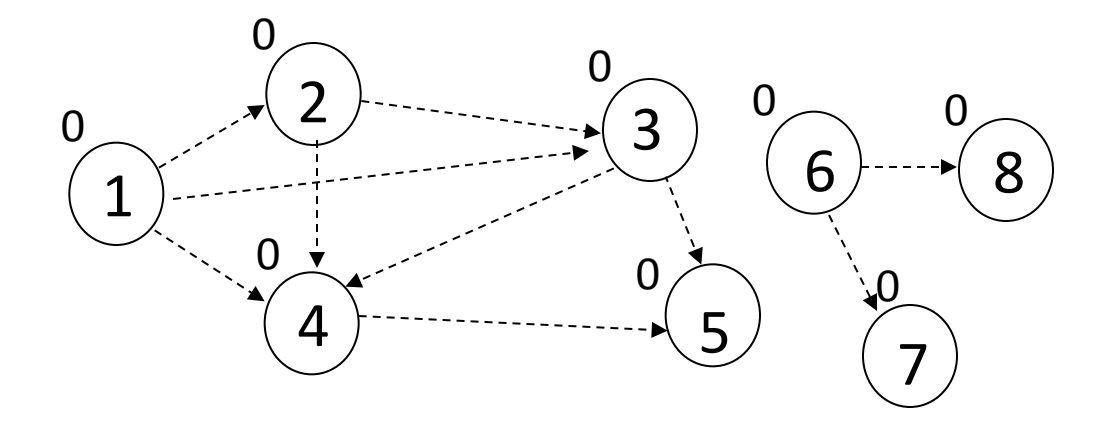

Answer: 6, 8, 7, 1, 2, 3, 4, 5

# TopoSort Fails (cycle)

Queue (before): Queue (after): 1

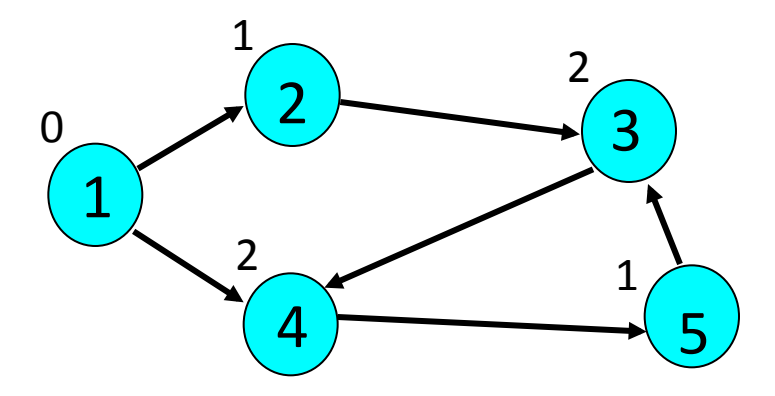

Answer:

# TopoSort Fails (cycle)

Queue (before): 1 Queue (after): 2

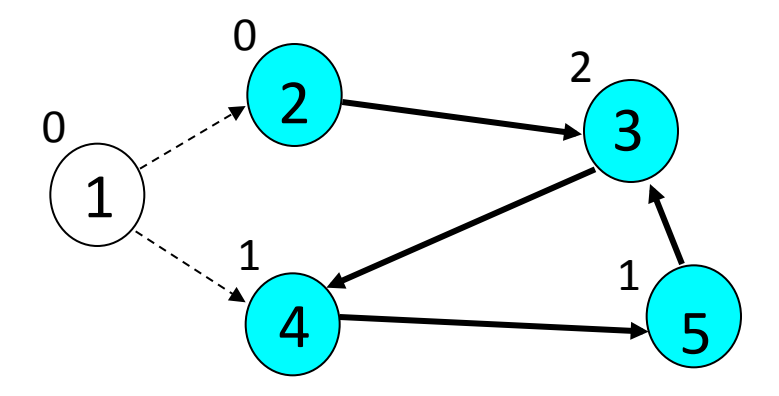

Answer: 1

# TopoSort Fails (cycle)

Queue (before): 2 Queue (after):

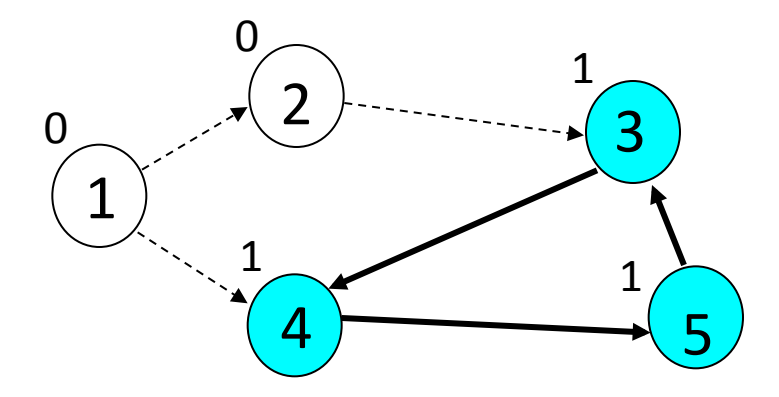

Answer: 1, 2

#### What is the run-time???

```
Initialize D // Mapping of vertex to its in-degree 
Queue Q := [Vertices with in-degree 0] 
while notEmpty(Q) do 
  x := \text{Dequeue}(\mathcal{Q}) Output(x) 
  y := A[x]; // y gets a linked list of vertices
  while y \neq null do
    D[y.value] := D[y.value] - 1;if D[y.value] = 0 then Enqueue(Q, y.value);
    y := y.next; endwhile 
endwhile
```
# **Topological Sort Analysis**

- Initialize In-Degree array:  $O(|V| + |E|)$  $\bullet$
- Initialize Queue with In-Degree 0 vertices: O(|V|)  $\bullet$
- Dequeue and output vertex:  $\bullet$ 
	- $-$  |V| vertices, each takes only O(1) to dequeue and output:  $O(|V|)$
- Reduce In-Degree of all vertices adjacent to a vertex and Enqueue any In-Degree 0 vertices:
	- $-$  O(|E|)
- For input graph  $G=(V,E)$  run time =  $O(|V| + |E|)$ 
	- Linear time!

## Depth-first search

- depth-first search (DFS): finds a path between two vertices by exploring each possible path as many steps as possible before backtracking
	- often implemented recursively

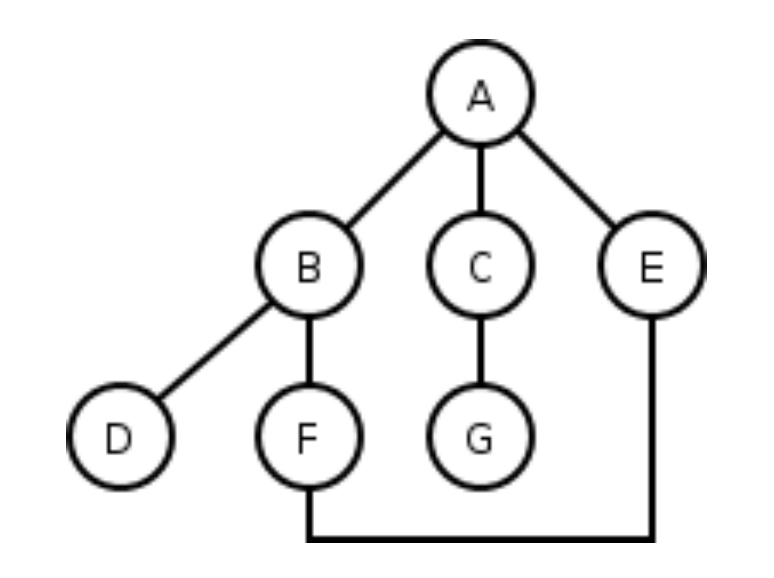

## **DFS** example

- All DFS paths from A to others (assumes ABC edge order)  $\bullet$ 
	- $A$  $- A \rightarrow B$  $- A$  -> B -> D  $- A$  -> B -> F  $- A$  -> B -> F -> E  $- A \rightarrow C$  $- A$  -> C -> G

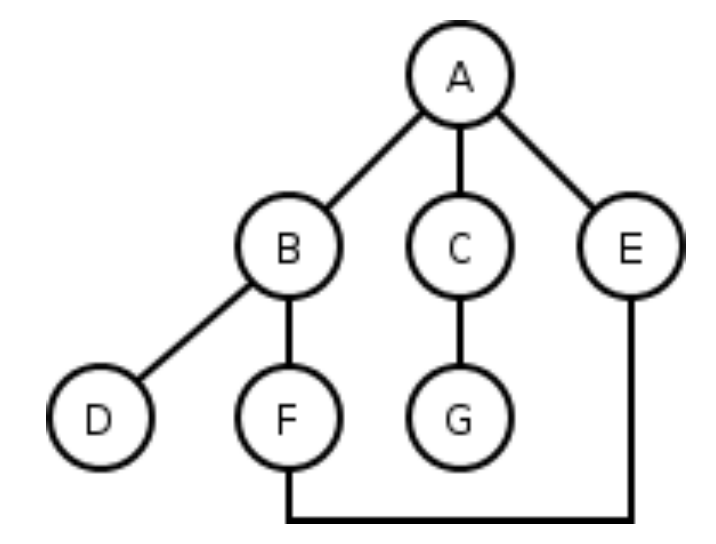

What are the paths that DFS did not find?  $\bullet$ 

## DFS pseudocode

• Pseudo-code for depth-first search: *dfs(v1, v2):* dfs(v1, v2, {}) *dfs(v1, v2, path):*  $path += v1.$ mark v1 as visited. *if v1 is v2: ''''''''path'is'found.'*

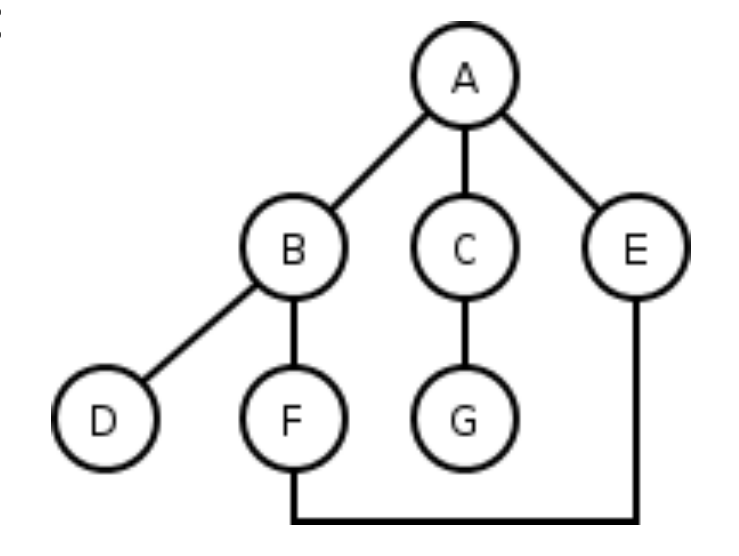

*for each unvisited neighbor v<sub>i</sub> of v1*<br>where there is an edge from v1 to v<sub>i</sub>: if dfs(v<sub>i</sub>, v2, path) finds a path, path is found. path  $-y1.$  path is not found.

# **DFS observations**

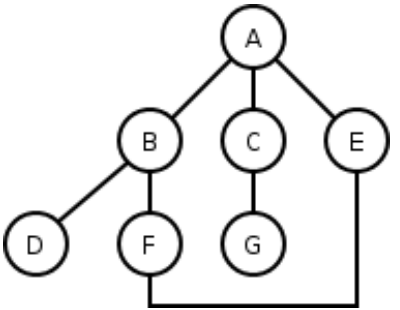

- guaranteed to find a path if one exists
- easy to retrieve exactly what the path is (to remember the sequence of edges taken) if we find it
- *optimality*: not optimal. DFS is guaranteed to find a path, not necessarily the best/shortest path
	- Example: DFS(A, E) may return  $A \rightarrow B \rightarrow F \rightarrow F$

## **Another DFS example**

• Using DFS, find a path from BOS to LAX.

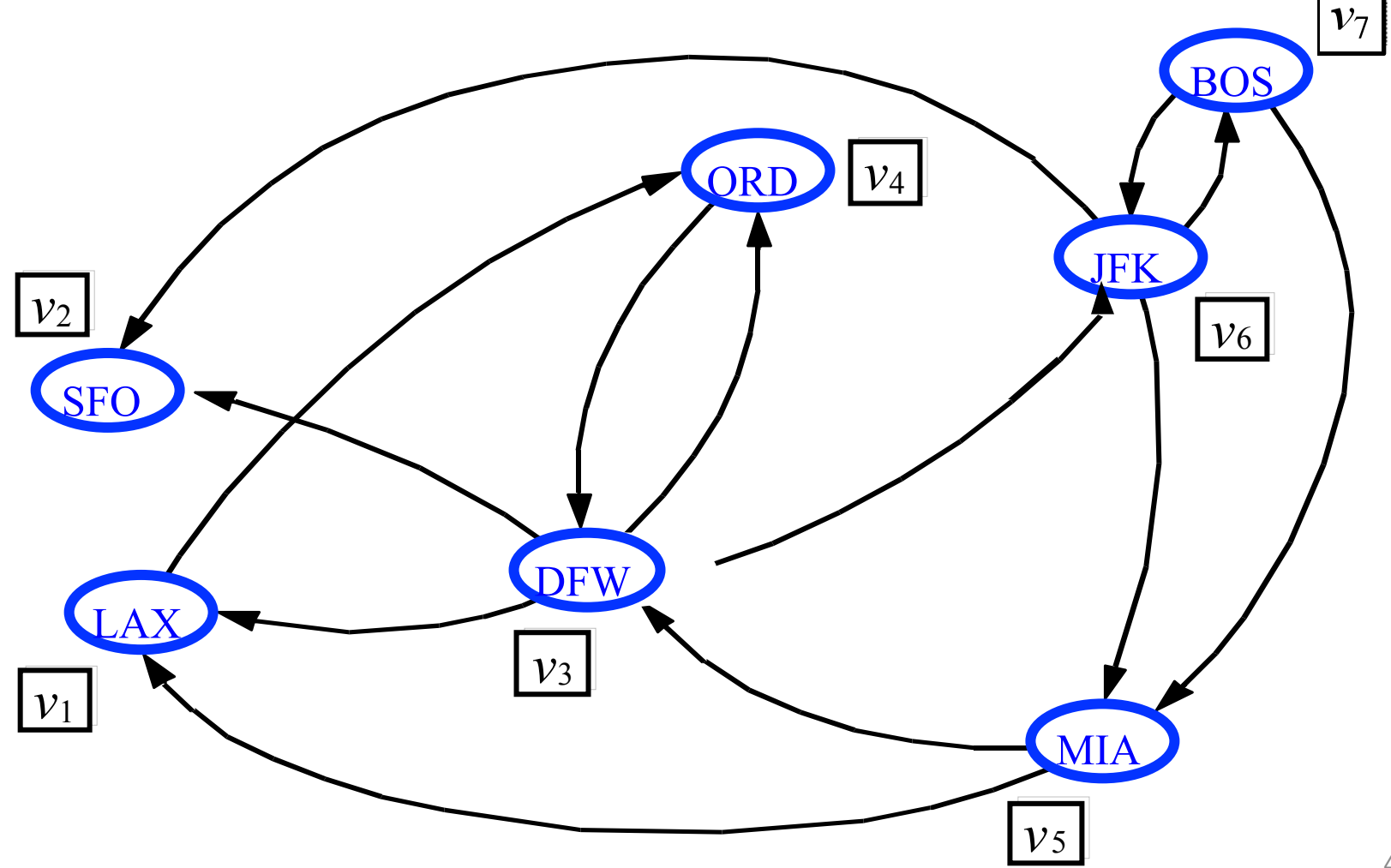

## Breadth-first search

- breadth-first search (BFS): finds a path between two nodes by taking one step down all paths and then immediately backtracking
	- often implemented by maintaining a list or queue of vertices to visit
	- BFS always returns the path with the fewest edges between the start and the goal vertices

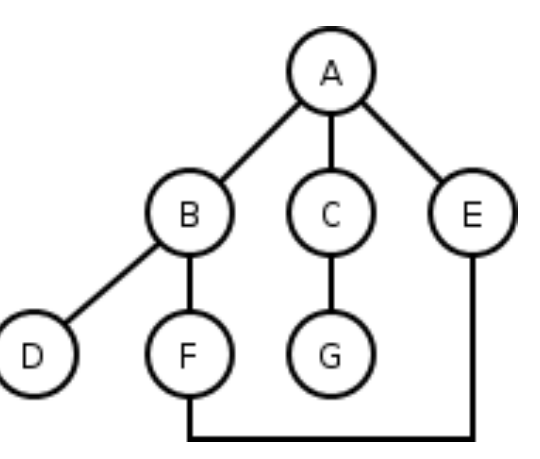

## **BFS** example

- All BFS paths from A to others (assumes ABC edge order)  $\bullet$ 
	- $A$  $- A \rightarrow B$
	- $A \rightarrow C$
	- $A \rightarrow E$
	- $A$  -> B -> D
	- $A$  -> B -> F
	- $A$  -> C -> G

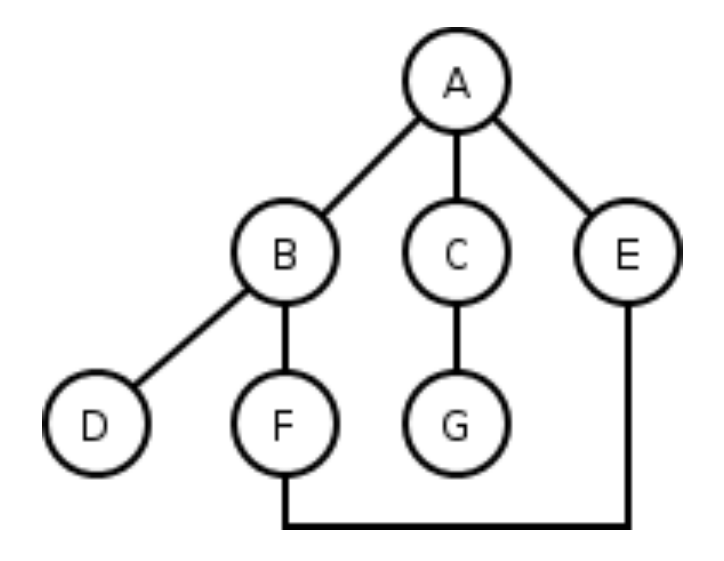

What are the paths that BFS did not find?  $\bullet$ 

## BFS pseudocode

 $\cdot$  Pseudo-code for breadth-first search: *bfs(v1, v2): List := {v1}.* mark v1 as visited.

> *''''while'List'not'empty:' ''''''''v':='List.removeFirst().' ''''''''if'v'is'v2:' ''''''''''''path'is'found.'*

*for each unvisited neighbor*  $v_i$  *of v* where there is an edge from  $v$  to  $v_i$ : *''''''''''''List.addLast(vi ).'*

*''''path'is'not'found.'*

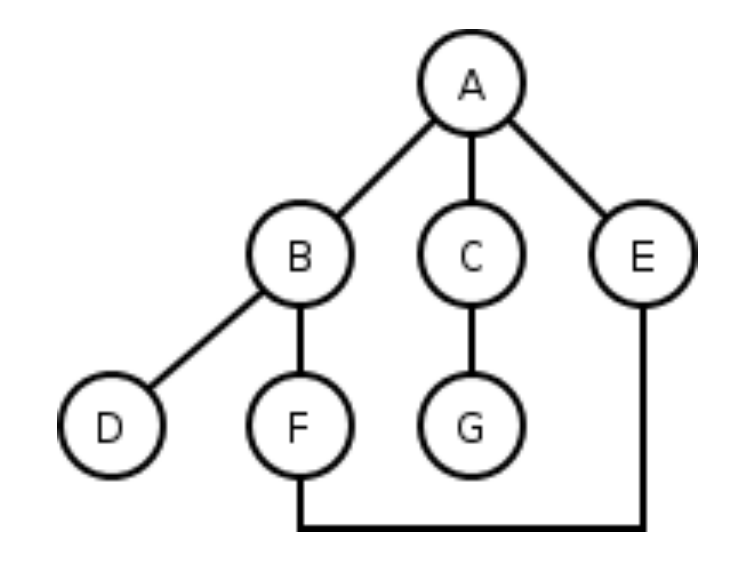

# **BFS observations**

- optimality:  $\bullet$ 
	- in unweighted graphs, optimal. (fewest edges = best)
	- In weighted graphs, not optimal. (path with fewest edges might not have the lowest weight)
- *disadvantage*: harder to reconstruct what the actual path is once  $\bullet$ you find it
	- conceptually, BFS is exploring many possible paths in parallel, so it's not easy to store a Path array/list in progress
- observation: any particular vertex is only part of one partial path at  $\bullet$ a time
	- We can keep track of the path by storing *predecessors* for each vertex (references to the previous vertex in that path)

## Another BFS example

• Using BFS, find a path from BOS to SFO.

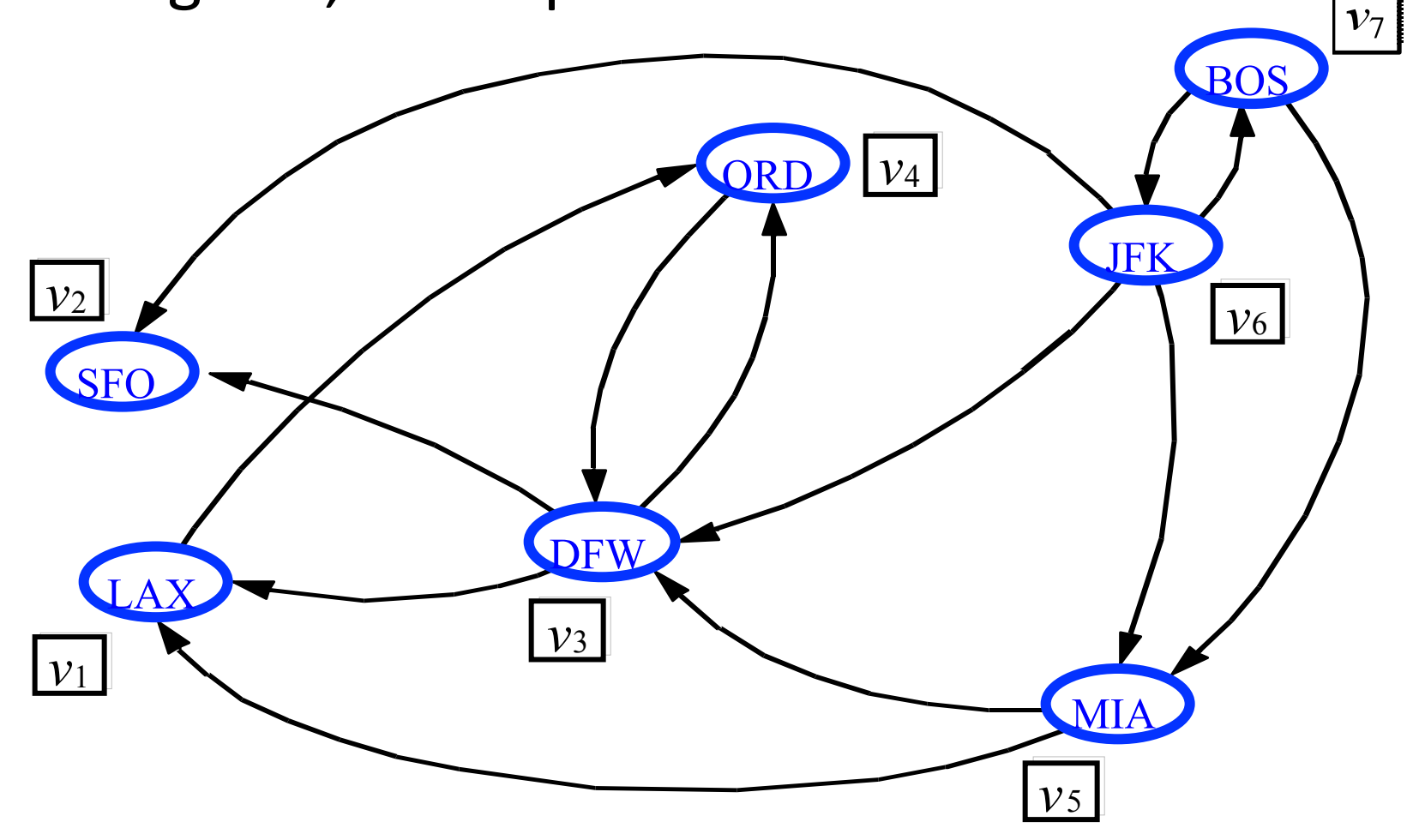

# DFS, BFS runtime

- What is the expected runtime of DFS, in terms of the number of vertices *V* and the number of edges *E* ?
- What is the expected runtime of BFS, in terms of the  $\overline{ }$ number of vertices *V* and the number of edges *E*?
- Answer:  $O(|V| + |E|)$ 
	- $-$  each algorithm must potentially visit every node and/or examine every edge once.
	- $-$  why not  $O(|V| * |E|)$  ?
- What is the space complexity of each algorithm?